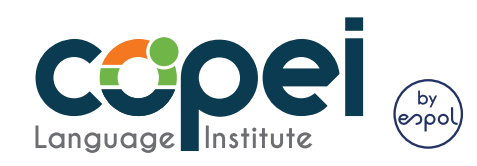

## **Indicaciones:**

 $\overline{C}$ 

n i

*(Pide ayuda a tus padres)*

- 1. Recorta por las líneas llenas.
- 2. Dobla por las líneas intercortadas
- 3. Coloca goma en las pestañas con símbolo $\bigcirc$
- 4. Coloca en tu mesa de estudio